## Week 8 of Introduction to Biological System Design

## Feedforward Loops

#### Ayush Pandey

Pre-requisite: To get the best out of this notebook, make sure that you have basic understanding of ordinary differential equations (ODE) and Hill functions to model gene regulatory effects. For more information on ODE modeling you may refer to any standard book on engineering math and [BFS](http://www.cds.caltech.edu/~murray/BFSwiki/index.php?title=Main_Page) for more information on Hill functions. You can learn more about how to numerically simulate ODEs deterministically from the [week3\\_intro\\_ode.ipynb](https://pages.hmc.edu/pandey/reading/week3_intro_ode.ipynb) notebook. Further, it is also assumed that you have a working knowledge of gene expression processes, use of Hill functions for gene regulation, and biological system motifs. Computational examples with Hill functions are discussed in [week4\\_hill\\_functions.ipynb](https://pages.hmc.edu/pandey/reading/week4_hill_functions.ipynb) whereas design choices underlying biological motifs are shown in [week6\\_system\\_analysis.ipynb.](https://pages.hmc.edu/pandey/reading/week6_system_analysis.ipynb) This notebook builds on the code discussed in week6\_system\_analysis.ipynb to analyze feedforward loop motifs.

Disclaimer: Concepts demonstrated in this notebook have been inspired from the discussion on feedforward loops in [Alon](https://www.taylorfrancis.com/books/mono/10.1201/9781420011432/introduction-systems-biology-uri-alon) and [Biocircuits Lecture by Elowitz and Bois.](https://www.taylorfrancis.com/books/mono/10.1201/9781420011432/introduction-systems-biology-uri-alon)

```
In [236…
# To plot heatmaps in this notebook, you may need to 
         # install a package called "seaborn"
         # To install seaborn, run the following command 
         # (or install the package "seaborn" using the Anaconda Navigator search)
         # !pip install seaborn
```
# Coherent Feedforward Loops (CFFL)

Consider the motif where  $X \rightarrow Y \rightarrow Z$  and  $X \rightarrow Z$  indirectly as well.

## C1-FFL with AND logic

```
In [209…
         def c1_ffl_and(x,t,*args):
              """
               ODE model for C1-FFL with AND logic.
               """
              k, n_X, K_X, n_Y, K_Y, d_Z = args
              X, Y, Z = x
              dZ_dt = k * (X**n_X)/(K_X**n_X + X**n_X) *\
                      (Y**n_Y)/(K_Y**n_Y + Y**n_Y) - d_Z * Z
              # Since X and Y don't change, the rate of change 
              # of X and Y is equal to zero. We are only modeling 
              # rate of change of Z.
              return np.array([0, 0, dZ_dt])
In [210…
         import numpy as np
          from scipy.integrate import odeint
         X = np.linspace(0, 5, 10)
         Y = np.linspace(0, 5, 10)
          timepoints = npuinspace(0,100,10)Z ss = np \cdot zeros((len(X), len(Y)))# parameters:
          k = 1
          n_X = 1
         K_X = 2
          n_Y = 1
         K_Y = 2
          d_Z = 1
          for i, x0 in enumerate(X):
              for j, y0 in enumerate(Y):
                  initial condition = np.array([x0,y0,0])
                  solution = odeint(c1_ffl_and, y0 = initial_condition,
                                    t = timepoints,
                                    args = (k, n_X, K_X, n_Y, K_Y, d_Z))
                  # Store steady-state value
                  Z ss[i,j] = solution[:,2][-1]
In [211…
         import seaborn as sn
          ax = sn.heatmap(Z_ss, xticklabels = np.around(X,1),
                          yticklabels = np.around(Y,1))
          ax.tick_params(labelsize = 12)
          cbar_ax = ax.figure.axes[-1]
          cbar_ax.tick_params(labelsize = 12)
          cbar_ax.set_ylabel('Z', fontsize = 14)
          ax.set_xlabel('X', fontsize = 14)
          ax.set_ylabel('Y', fontsize = 14);
```
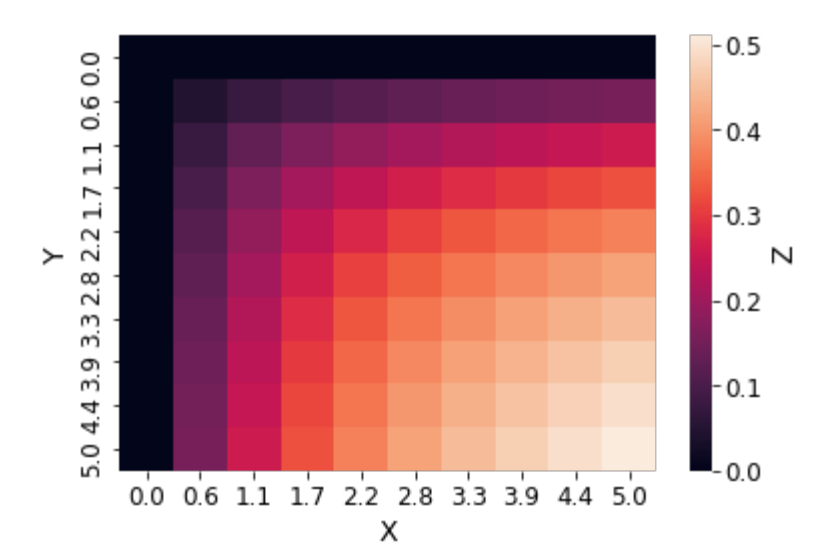

C1-FFL with AND logic exhibits delayed response

**from** scipy **import** signal

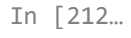

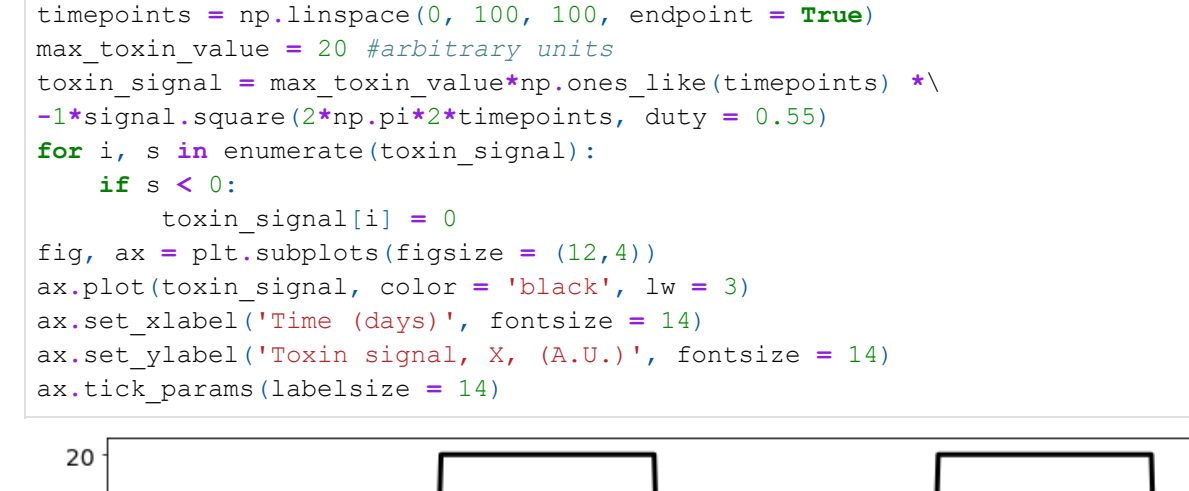

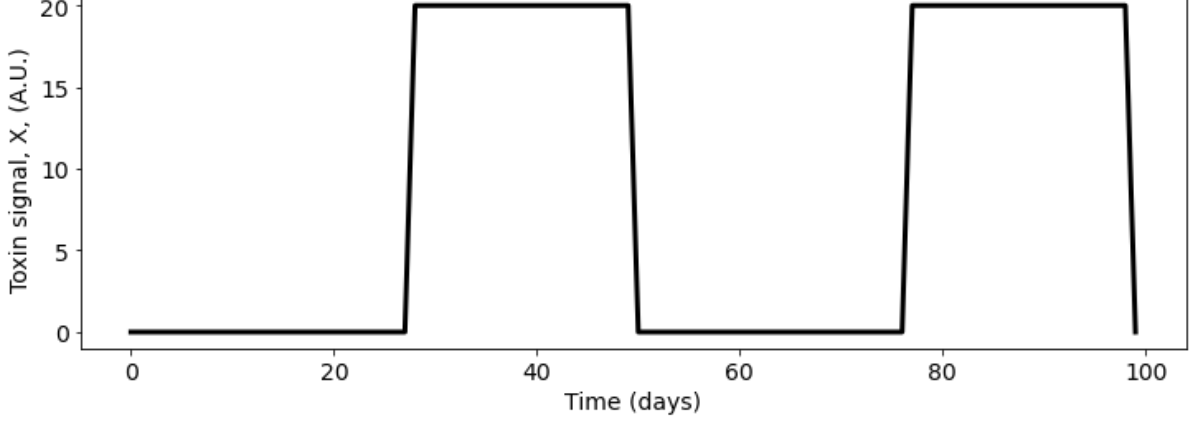

```
In [213…
def c1_ffl_and(x,t,*args):
              \overline{u} ""
               ODE model for C1-FFL with AND logic.
              \mathbf{u} u \mathbf{u}k_Y, k_Z, n_X, K_X, n_Y, K_Y, d_Y, d_Z = args
              X, Y, Z = x
              dY_dt = k_Y * (X**n_X)/(K_X**n_X + X**n_X) - d_Y * Y
              dZ_dt = k_Z * (X**n_X)/(K_X**n_X + X**n_X) *\
                      (Y**n_Y)/(K_Y**n_Y + Y**n_Y) - d_Z * Z
             # Since X is fixed input, it doesn't change. 
              # the rate of change 
              # of X is equal to zero. We are only modeling 
              # rate of change of Y and Z.
              return np.array([0, dY_dt, dZ_dt])
```

```
In [214…
         fig, ax = plt.subplots(figsize = (12, 4))fig.suptitle('Response of C1-FFL (AND logic) to Pulsating Signal',
                       fontsize = 18;
          # parameters:
         k_Y = 1
         k_Z = 1
         n_X = 3
         K_X = 1
         n_Y = 3
         K_Y = 1
         d_Y = 1
         d_Z = 1
          # Normalize the values
         def normalize(solution):
             """
              Normalize by maximum value in the odeint solution
              except when the values are zero, to avoid division by zero.
              """
             normalized_solution = np.zeros_like(solution.T)
             for i, val_array in enumerate(solution.T):
                 max_value = np.max(val_array)
                  for j, val in enumerate(val array):
                      if max_value == 0:
                          normalized_solution[i, j] = val
                      else:
                          normalized_solution[i, j] = val/max_value
              return normalized_solution.T
          # Plot X
         ax.plot(toxin_signal/np.max(toxin_signal), color = 'black',
                  lw = 3, label = 'X')
         # For X = 0
         previous_time = 0
         array_nonzero = np.where(toxin_signal != 0)[0]
         next_time = array_nonzero[0]
         t_solve = np.linspace(previous_time, next_time,
                                next_time - previous_time, endpoint = True)
         solution = odeint(c1_ffl_and, y0 = np.array([0, 0, 0]),
                            t = t_solve,
                            args = (k_Y, k_Z, n_X, K_X, n_Y,
                                    K Y, d Y, d Z ))
         normalized_solution = normalize(solution) 
         ax.plot(t_solve, normalized_solution[:,1], 'r', lw = 3, label = 'Y')
         ax.plot(t_solve, normalized_solution[:,2], 'b', lw = 3, label = 'Z')
          # For X = max_toxin_value
         previous_time = next_time
         array_zero = np.where(toxin_signal == 0)[0]
         next_time = array_zero[np.where(array_zero > previous_time)][0]
         t_solve = np.linspace(previous_time,next_time,
                                next_time - previous_time, endpoint = True)
         solution = odeint(c1_ffl_and, y0 = np.array([max_toxin_value, 0, 0]),
                            t = t_solve,
                            args = (k_Y, k_Z, n_X, K_X, n_Y,
```

```
args kZ is Z in Z in Z in Z in Z in Z in
                          KY, d Y, d Z ))
normalized_solution = normalize(solution)
ax.plot(t_solve, normalized_solution[:,1], 'r', lw = 3)
ax.plot(t_solve, normalized_solution[:,2], 'b', lw = 3)
y ss = normalized solution[:, 1][-1]z ss = normalized solution[:, 2][-1]# For X = 0 again
previous_time = next_time
array_zero = np.where(toxin_signal != 0)[0]
next_time = array_zero[np.where(array_zero > previous_time)][0]
t_solve = np.linspace(previous_time, next_time,
                      next_time - previous_time, endpoint = True)
solution = odeint(c1_ffl_and, y0 = np.array([0, y_ss, z_ss]),
                  t = t_solve,
                  args = (k_Y, k_Z, n_X, K_X, n_Y,
                          K_Y, d_Y, d_Z )
normalized_solution = normalize(solution) 
ax.plot(t_solve, normalized_solution[:,1], 'r', lw = 3)
ax.plot(t_solve, normalized_solution[:,2], 'b', lw = 3)
# For X = max_toxin_value, again
previous_time = next_time
next_time = int(timepoints[-1]) # last point
t_solve = np.linspace(previous_time, next_time,
                      next_time - previous_time, endpoint = True)
solution = odeint(c1_ffl_and, y0 = np.array([max_toxin_value, 0, 0]),
                  t = t_solve,
                  args = (k_Y, k_Z, n_X, K_X, n_Y,
                          K Y, d Y, d Z ))
normalized_solution = normalize(solution)
ax.plot(t_solve, normalized_solution[:,1], 'r', lw = 3)
ax.plot(t_solve, normalized_solution[:,2], 'b', lw = 3)
ax.set_xlabel('Time (days)', fontsize = 14)
ax.set_ylabel('Signals', fontsize = 14)
ax.tick_params(labelsize = 14)
ax.legend(fontsize = 14)
```

```
<matplotlib.legend.Legend at 0x1f1f39ecfd0>
Out[214]:
```
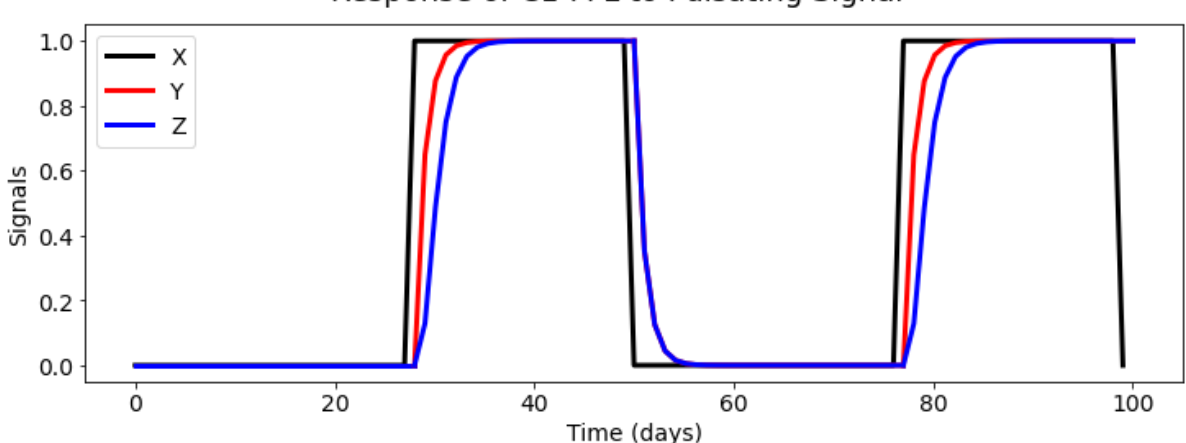

Response of C1-FFL to Pulsating Signal

#### C1-FFL with AND logic filters short pulses

0

 $\dot{o}$ 

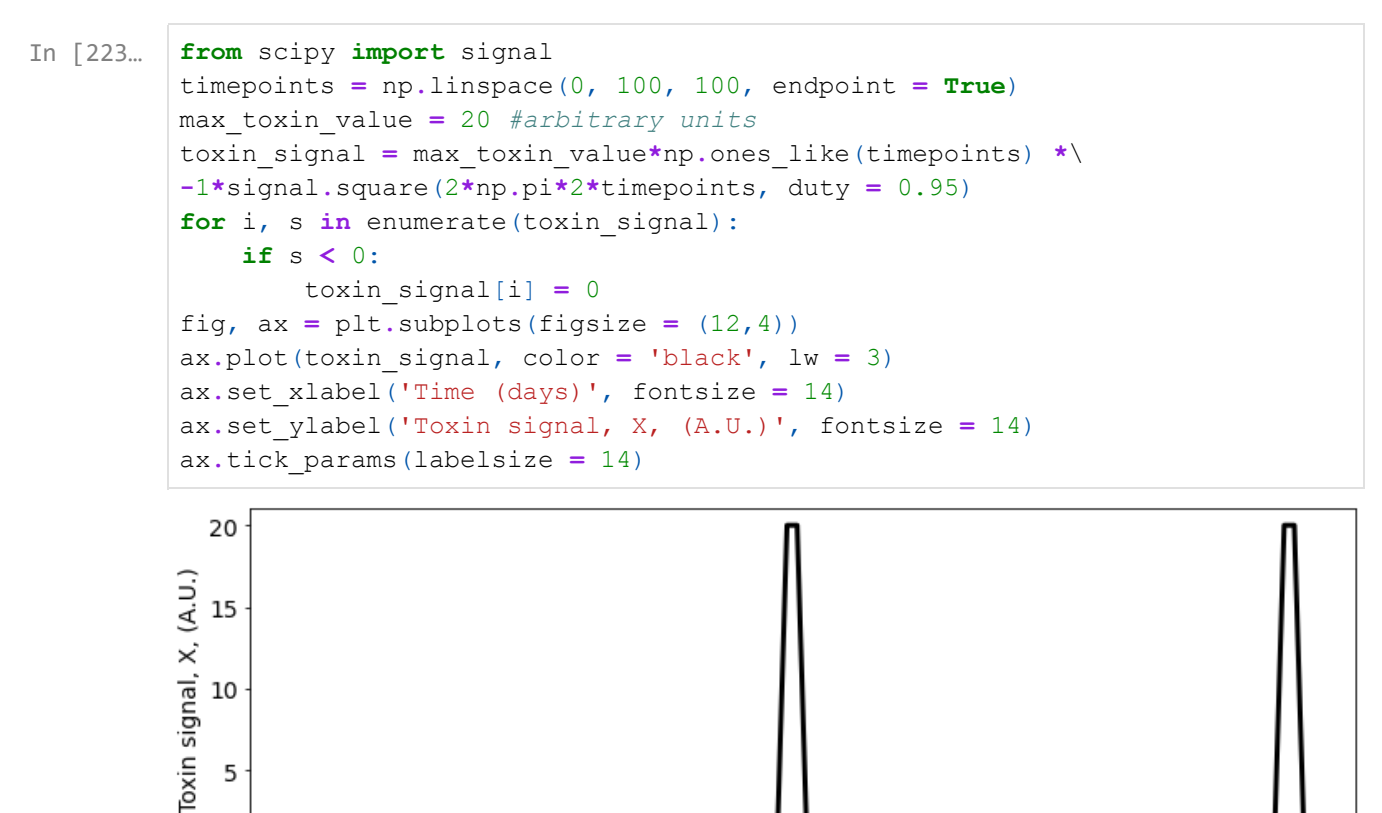

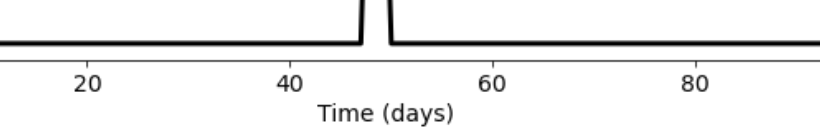

100

```
In [225…
         fig, ax = plt.subplots(figsize = (12, 4))fig.suptitle('C1-FFL filters short pulses',
                      fontsize = 18;
         # parameters:
         k_Y = 40
         k_Z = 40
         n_X = 3
         K_X = 25
         n_Y = 3
         K_Y = 20
         d_Y = 1
         d_Z = 1# Plot X
         ax.plot(toxin_signal, color = 'black',
                 lw = 3, label = 'X')
         # For X = 0
         previous_time = 0
         array_nonzero = np.where(toxin_signal != 0)[0]
         next_time = array_nonzero[0]
         t_solve = np.linspace(previous_time, next_time,
                               next_time - previous_time, endpoint = True)
         solution = odeint(c1_ffl_and, y0 = np.array([0, 0, 0]),
                           t = t_solve,
                           args = (k_Y, k_Z, n_X, K_X, n_Y,
                                   KY, dY, dZ ))
         ax.plot(t_solve, solution[:,1], 'r', lw = 3, label = 'Y')
         ax.plot(t_solve, solution[:,2], 'b', lw = 3, label = 'Z')
         # For X = max_toxin_value
         previous_time = next_time
         array_zero = np.where(toxin_signal == 0)[0]
         next_time = array_zero[np.where(array_zero > previous_time)][0]
         t_solve = np.linspace(previous_time,next_time,
                               next_time - previous_time, endpoint = True)
         solution = odeint(c1_ffl_and, y0 = np.array([max_toxin_value, 0, 0]),
                           t = t_solve,
                            args = (k_Y, k_Z, n_X, K_X, n_Y,
                                   K Y, dY, dZ ))
         ax.plot(t_solve, solution[:,1], 'r', lw = 3)
         ax.plot(t_solve, solution[:,2], 'b', lw = 3)
         y ss = solution[:,1][-1]z ss = solution[:, 2][-1]# For X = 0 again
         previous_time = next_time
         array_zero = np.where(toxin_signal != 0)[0]
         next_time = array_zero[np.where(array_zero > previous_time)][0]
         t_solve = np.linspace(previous_time, next_time,
                               next_time - previous_time, endpoint = True)
         solution = odeint(c1_ffl_and, y0 = np.array([0, y_ss, z_ss]),
                            t = t_solve,
                           args = (k_Y, k_Z, n_X, K_X, n_Y,
                                   KY, dY, dZ ))
         ax.plot(t_solve, solution[:,1], 'r', lw = 3)
```

```
plot t_solve
ax.plot(t_solve, solution[:,2], 'b', lw = 3)
# For X = max_toxin_value, again
previous_time = next_time
next_time = int(timepoints[-1]) # last point
t_solve = np.linspace(previous_time, next_time,
                      next_time - previous_time, endpoint = True)
solution = odeint(c1 ffl and, y0 = np.array([max toxin value, 0, 0]),
                  t = t_solve,
                  args = (k_Y, k_Z, n_X, K_X, n_Y,
                          KY, dY, dZ ))
ax.plot(t_solve, solution[:,1], 'r', lw = 3)
ax.plot(t_solve, solution[:,2], 'b', lw = 3)
ax.set_xlabel('Time (days)', fontsize = 14)
ax.set_ylabel('Signals', fontsize = 14)
ax.tick_params(labelsize = 14)
ax.legend(fontsize = 14)
```

```
<matplotlib.legend.Legend at 0x1f1f4fa6e80>
Out[225]:
```
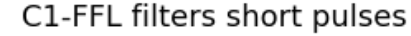

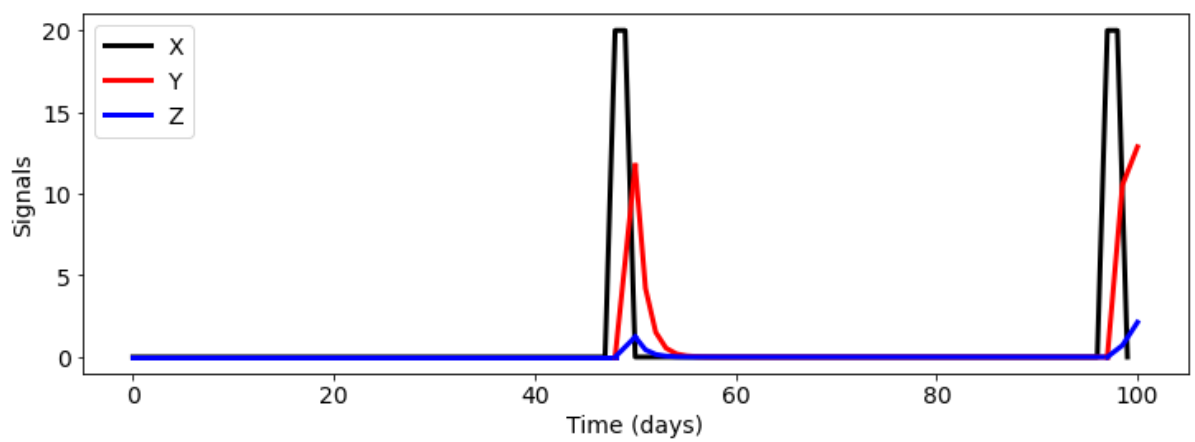

### C1-FFL with OR logic

```
In [226…
```
**def** c1\_ffl\_or(x,t,**\***args):

```
"""
 ODE model for C1-FFL with AND logic.
^{\prime\prime\prime\prime\prime\prime\prime\prime}k, n_X, K_X, n_Y, K_Y, d_Z = args
X, Y, Z = x
dZ_dt = k * ((X**n_X)/(K_X**n_X + X**n_X) +\
         (Y**n_Y)/(K_Y**n_Y + Y**n_Y)) - d_Z * Z
# Since X and Y don't change, the rate of change 
# of X and Y is equal to zero. We are only modeling 
# rate of change of Z.
return np.array([0, 0, dZ_dt])
```
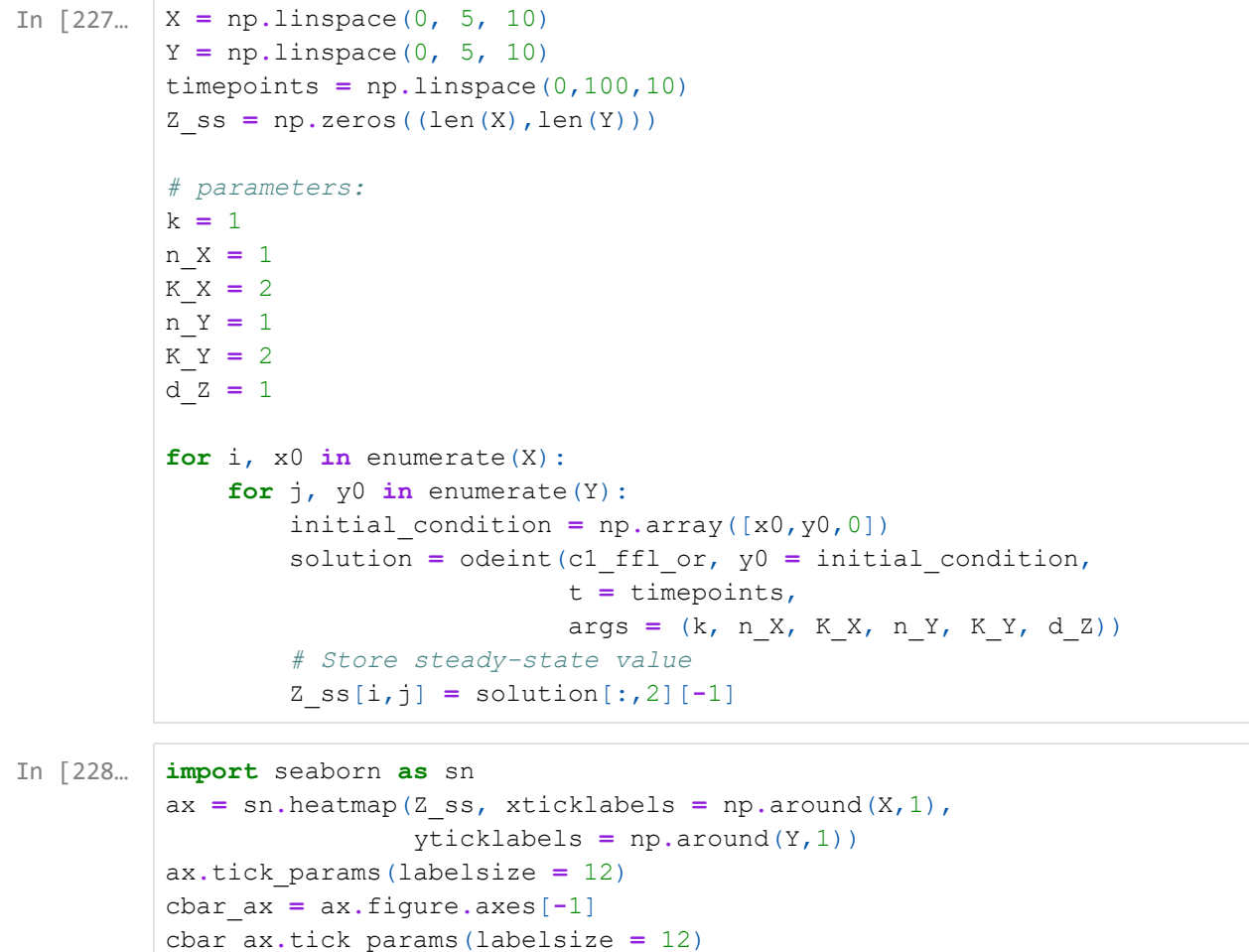

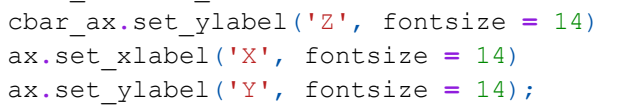

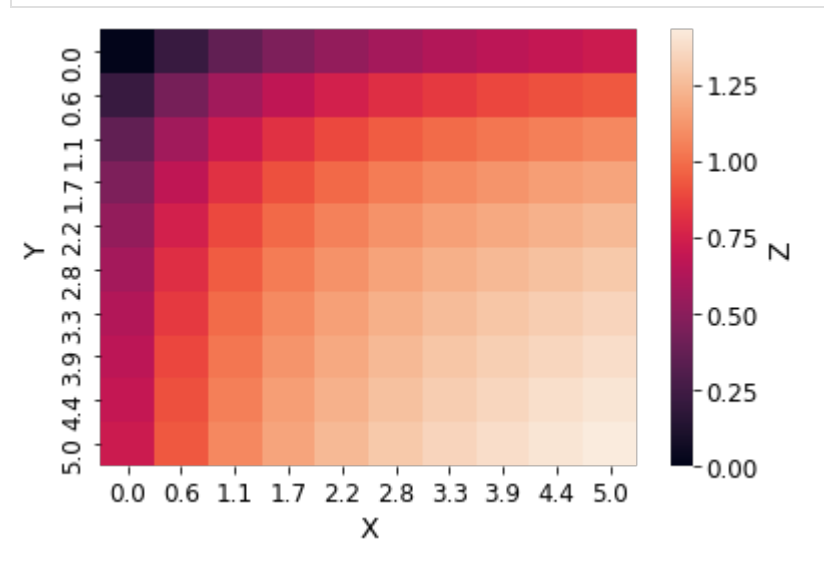

#### C1-FFL with OR logic exhibits delayed response

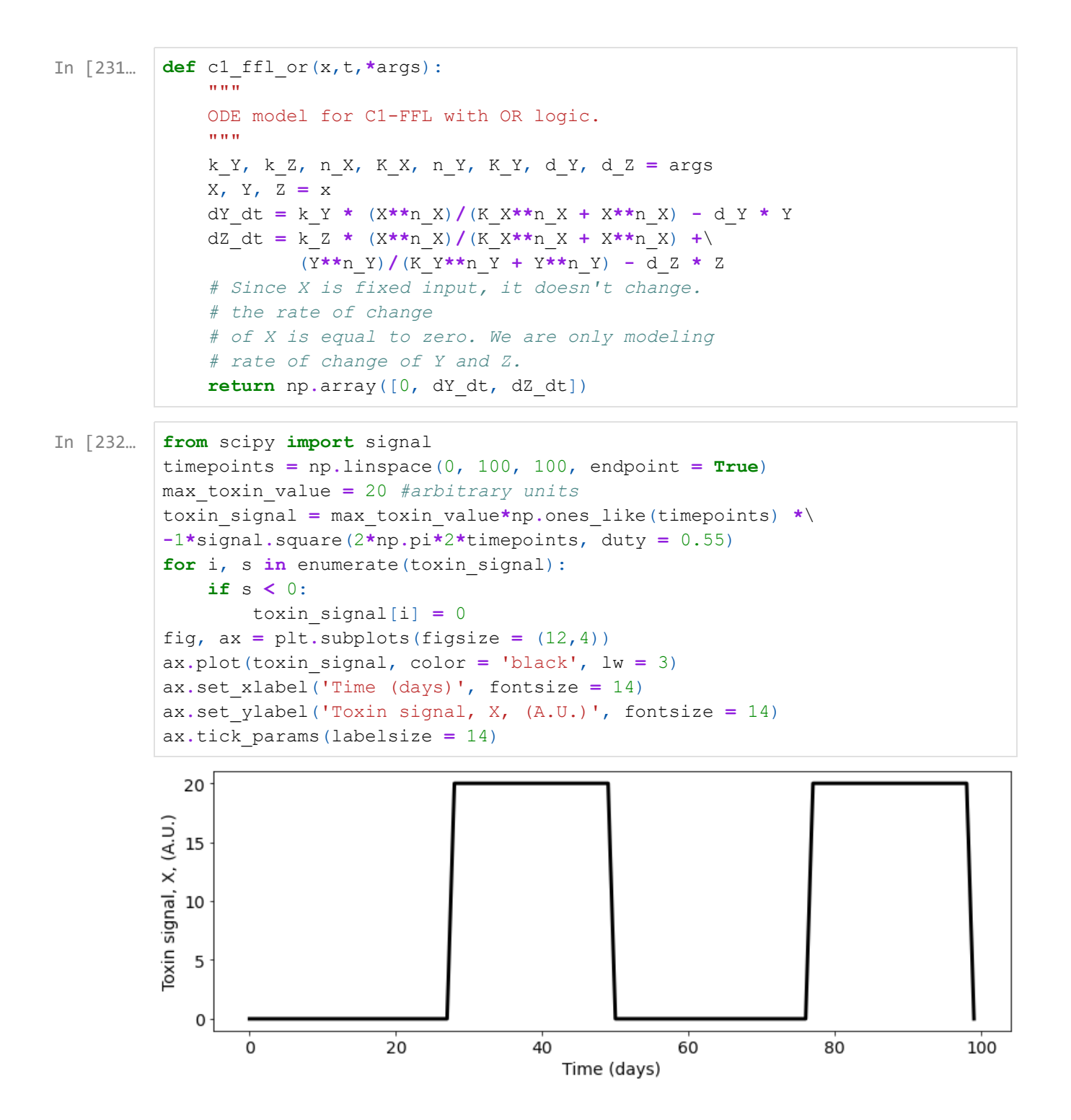

```
In [235…
         fig, ax = plt.subplots(figsize = (12, 4))fig.suptitle('Response of C1-FFL (OR logic) to Pulsating Signal',
                       fontsize = 18;
          # parameters:
         k_Y = 1
         k_Z = 1
         n_X = 1
         K_X = 1
         n_Y = 1
         K_Y = 1
         d_Y = 1
         d_Z = 1
          # Normalize the values
         def normalize(solution):
             """
              Normalize by maximum value in the odeint solution
              except when the values are zero, to avoid division by zero.
              """
             normalized_solution = np.zeros_like(solution.T)
             for i, val_array in enumerate(solution.T):
                 max_value = np.max(val_array)
                  for j, val in enumerate(val array):
                      if max_value == 0:
                          normalized_solution[i, j] = val
                      else:
                          normalized_solution[i, j] = val/max_value
              return normalized_solution.T
          # Plot X
         ax.plot(toxin_signal/np.max(toxin_signal), color = 'black',
                  lw = 3, label = 'X')
         # For X = 0
         previous_time = 0
         array_nonzero = np.where(toxin_signal != 0)[0]
         next_time = array_nonzero[0]
         t_solve = np.linspace(previous_time, next_time,
                                next_time - previous_time, endpoint = True)
         solution = odeint(c1 ffl or, y0 = np.array([0, 0, 0]),
                            t = t_solve,
                            args = (k_Y, k_Z, n_X, K_X, n_Y,
                                    K Y, d Y, d Z ))
         normalized_solution = normalize(solution) 
         ax.plot(t_solve, normalized_solution[:,1], 'r', lw = 3, label = 'Y')
         ax.plot(t_solve, normalized_solution[:,2], 'b', lw = 3, label = 'Z')
          # For X = max_toxin_value
         previous_time = next_time
         array_zero = np.where(toxin_signal == 0)[0]
         next_time = array_zero[np.where(array_zero > previous_time)][0]
         t_solve = np.linspace(previous_time,next_time,
                                next_time - previous_time, endpoint = True)
         solution = odeint(c1_ffl_or, y0 = np.array([max_toxin_value, 0, 0]),
                            t = t_solve,
                            args = (k_Y, k_Z, n_X, K_X, n_Y,
```

```
args kZ is Z in Z in Z in Z in Z in Z in
                          K Y, d Y, d Z ))
normalized_solution = normalize(solution)
ax.plot(t_solve, normalized_solution[:,1], 'r', lw = 3)
ax.plot(t_solve, normalized_solution[:,2], 'b', lw = 3)
y ss = normalized solution[:, 1][-1]z_ss = normalized_solution[:,2][-1]
# For X = 0 again
previous_time = next_time
array_zero = np.where(toxin_signal != 0)[0]
next_time = array_zero[np.where(array_zero > previous_time)][0]
t_solve = np.linspace(previous_time, next_time,
                      next_time - previous_time, endpoint = True)
solution = odeint(c1_ffl_or, y0 = np.array([0, y_s, z_s]),
                  t = t_solve,
                  args = (k_Y, k_Z, n_X, K_X, n_Y,
                          K Y, d Y, d Z ))
normalized_solution = normalize(solution) 
ax.plot(t_solve, normalized_solution[:,1], 'r', lw = 3)
ax.plot(t_solve, normalized_solution[:,2], 'b', lw = 3)
# For X = max_toxin_value, again
previous_time = next_time
next_time = int(timepoints[-1]) # last point
t_solve = np.linspace(previous_time, next_time,
                      next_time - previous_time, endpoint = True)
solution = odeint(c1_ffl_or, y0 = np.array([max_toxin_value, 0, 0]),
                  t = t_solve,
                  args = (k_Y, k_Z, n_X, K_X, n_Y,
                          K Y, dY, dZ ))
normalized_solution = normalize(solution)
ax.plot(t_solve, normalized_solution[:,1], 'r', lw = 3)
ax.plot(t_solve, normalized_solution[:,2], 'b', lw = 3)
ax.set_xlabel('Time (days)', fontsize = 14)
ax.set_ylabel('Signals', fontsize = 14)
ax.tick_params(labelsize = 14)
ax.legend(fontsize = 14)
```
#### <matplotlib.legend.Legend at 0x1f1e1f91828> Out[235]:

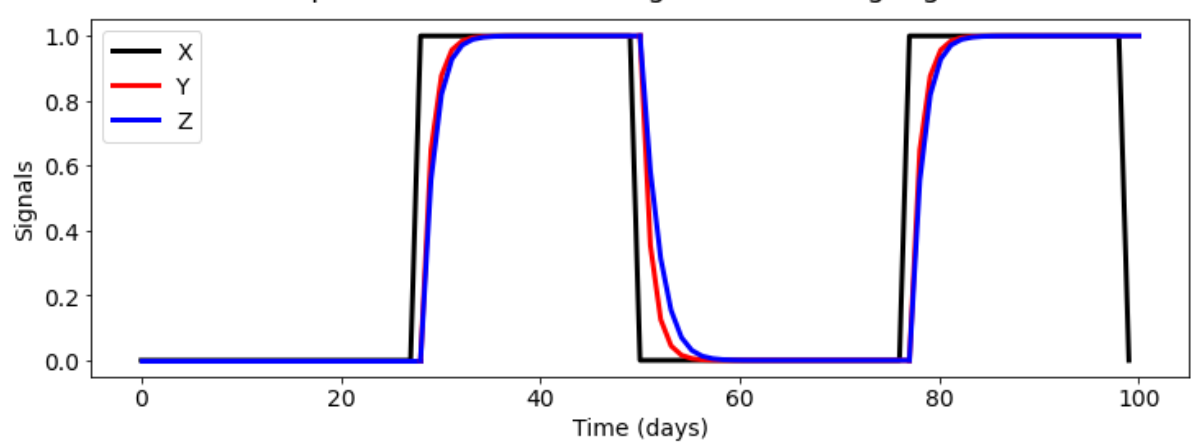

#### Response of C1-FFL (OR logic) to Pulsating Signal

## Incoherent Feedforward Loops (IFFL)

Consider the motif where  $X \rightarrow Y \rightarrow Z$  and  $X \rightarrow Z$  indirectly as well.

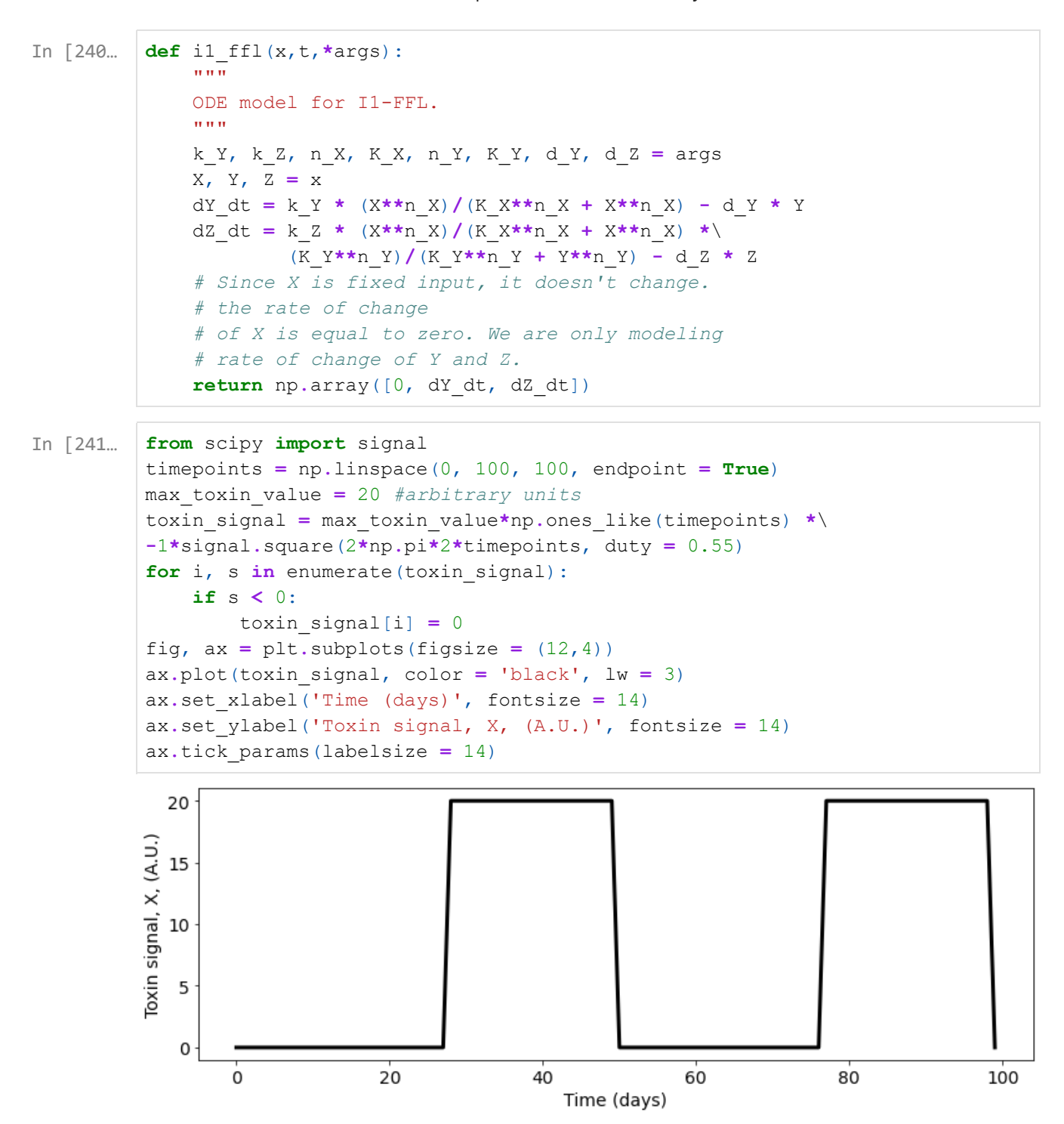

```
In [252…
         fig, ax = plt.subplots(figsize = (12,4))
         fig.suptitle('I1-FFL generates a pulse',
                      fontsize = 18;
         # parameters:
         k_Y = 20
         k_Z = 20
         n_X = 4
         K_X = 10
         n_Y = 4
         K_Y = 10
         d_Y = 1
         d_Z = 1# Plot X
         ax.plot(toxin_signal, color = 'black',
                 lw = 3, label = 'X')
         # For X = 0
         previous_time = 0
         array_nonzero = np.where(toxin_signal != 0)[0]
         next_time = array_nonzero[0]
         t_solve = np.linspace(previous_time, next_time,
                               next_time - previous_time, endpoint = True)
         solution = odeint(i1_ffl, y0 = np.array([0, 0, 0]),
                           t = t_solve,
                           args = (k_Y, k_Z, n_X, K_X, n_Y,
                                   KY, dY, dZ ))
         ax.plot(t_solve, solution[:,1], 'r', lw = 3, label = 'Y')
         ax.plot(t_solve, solution[:,2], 'b', lw = 3, label = 'Z')
         # For X = max_toxin_value
         previous_time = next_time
         array_zero = np.where(toxin_signal == 0)[0]
         next_time = array_zero[np.where(array_zero > previous_time)][0]
         t_solve = np.linspace(previous_time,next_time,
                               next_time - previous_time, endpoint = True)
         solution = odeint(i1_ffl, y0 = np.array([max_toxin_value, 0, 0]),
                           t = t_solve,
                           args = (k_Y, k_Z, n_X, K_X, n_Y,
                                   K Y, dY, dZ ))
         ax.plot(t_solve, solution[:,1], 'r', lw = 3)
         ax.plot(t_solve, solution[:,2], 'b', lw = 3)
         y ss = solution[:,1][-1]z ss = solution[:, 2][-1]# For X = 0 again
         previous_time = next_time
         array_zero = np.where(toxin_signal != 0)[0]
         next_time = array_zero[np.where(array_zero > previous_time)][0]
         t_solve = np.linspace(previous_time, next_time,
                               next_time - previous_time, endpoint = True)
         solution = odeint(i1_ffl, y0 = np.array([0, y_ss, z_ss]),
                            t = t_solve,
                           args = (k_Y, k_Z, n_X, K_X, n_Y,
                                   K Y, dY, dZ ))
         ax.plot(t_solve, solution[:,1], 'r', lw = 3)
```

```
plot t_solve
ax.plot(t_solve, solution[:,2], 'b', lw = 3)
# For X = max_toxin_value, again
previous_time = next_time
next_time = int(timepoints[-1]) # last point
t_solve = np.linspace(previous_time, next_time,
                      next_time - previous_time, endpoint = True)
solution = odeint(i1_ffl, y0 = np.array([max_toxin_value, 0, 0]),
                  t = t_solve,
                  args = (k_Y, k_Z, n_X, K_X, n_Y,
                          KY, d Y, d Z ))
ax.plot(t_solve, solution[:,1], 'r', lw = 3)
ax.plot(t_solve, solution[:,2], 'b', lw = 3)
ax.set_xlabel('Time (days)', fontsize = 14)
ax.set_ylabel('Signals', fontsize = 14)
ax.tick_params(labelsize = 14)
ax.legend(fontsize = 14)
```

```
<matplotlib.legend.Legend at 0x1f1f673d978>
Out[252]:
```
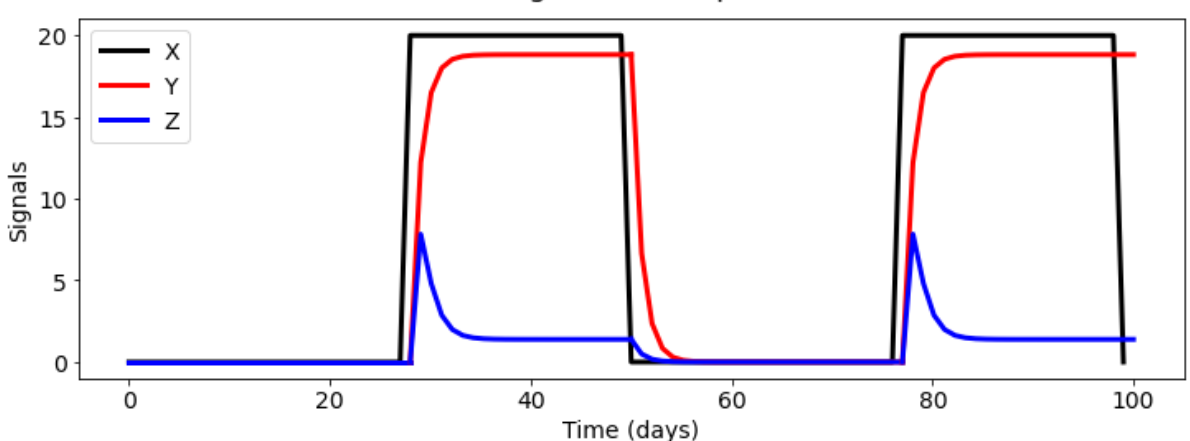

I1-FFL generates a pulse

```
In [284…
```

```
from scipy import signal
timepoints = np.linspace(0, 100, 100, endpoint = True)
max_toxin_value = 20 #arbitrary units
toxin_signal = max_toxin_value*np.ones_like(timepoints) *\
-1*signal.square(2*np.pi*1*timepoints, duty = 0.3)
for i, s in enumerate(toxin signal):
    if s < 0:
        toxin_signal[i] = 0
toxin signal[-1] = 20fig, ax = plt.subplots(figsize = (12, 4))ax.plot(toxin_signal, color = 'black', lw = 3)
ax.set_xlabel('Time (days)', fontsize = 14)
ax.set_ylabel('Toxin signal, X, (A.U.)', fontsize = 14)
ax.tick_params(labelsize = 14)
```
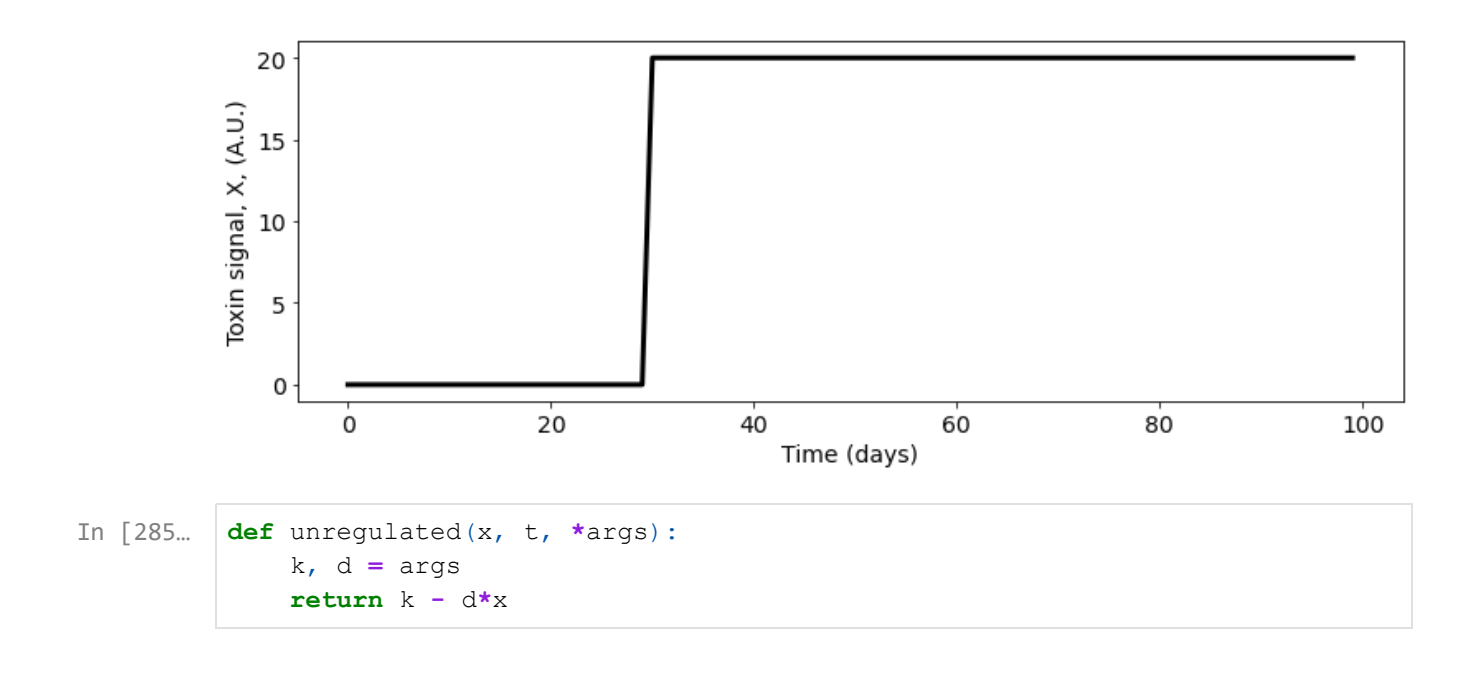

```
In [292…
         fig, ax = plt.subplots(figsize = (12, 4))fig.suptitle('Response of I1-FFL to Pulsating Signal',
                       fontsize = 18);
          # parameters (IFFL):
          k_Y = 1
          k_Z = 1
          n_X = 4
          K_X = 1
          n_Y = 4
          K_Y = 1
          d_Y = 0.5
          d_Z = 0.5
          # parameters (unregulated):
          k = 1d = 0.5# Normalize the values
          def normalize(solution):
              """
              Normalize by maximum value in the odeint solution
               except when the values are zero, to avoid division by zero.
              "''''''normalized_solution = np.zeros_like(solution.T)
              for i, val_array in enumerate(solution.T):
                  max_value = np.max(val_array)
                  for j, val in enumerate(val array):
                      if max_value == 0:
                          normalized_solution[i, j] = val
                      else:
                          normalized_solution[i, j] = val/max_value
              return normalized_solution.T
          # Plot X
          ax.plot(toxin_signal/np.max(toxin_signal), color = 'black',
                  \lceil \text{lw} \rceil = 3, label = 'X')
          # For X = 0
          previous_time = 0
          array_nonzero = np.where(toxin_signal != 0)[0]
          next_time = array_nonzero[0]
          t_solve = np.linspace(previous_time, next_time,
                                next_time - previous_time, endpoint = True)
          solution = odeint(i1_ffl, y0 = np.array([0, 0, 0]),
                            t = t_solve,
                            args = (k_Y, k_Z, n_X, K_X, n_Y,
                                    K_Y, d_Y, d_Z)
          normalized_solution = normalize(solution) 
          ax.plot(t_solve, normalized_solution[:,1], 'r', lw = 3, label = 'Y')
          ax.plot(t_solve, normalized_solution[:,2], 'b', lw = 3, label = 'Z')
          # For X = max_toxin_value
         previous_time = next_time
          array_zero = np.where(toxin_signal == 0)[0]
         next_time = int(timepoints[-1])
```

```
next_time timepoints
t_solve = np.linspace(previous_time,next_time,
                      next_time - previous_time, endpoint = True)
solution = odeint(i1_ffl, y0 = np.array([max_toxin_value, 0, 0]),
                  t = t_solve,
                  args = (k_Y, k_Z, n_X, K_X, n_Y,
                          K_Y, d_Y, d_Z )
normalized_solution = normalize(solution)
ax.plot(t_solve, normalized_solution[:,1], 'r', lw = 3)
ax.plot(t_solve, normalized_solution[:,2], 'b', lw = 3)
unreg_solution = odeint(unregulated, y0 = np.array([0]),
                        t = t_solve,
                        args = (k,d))
unreg_normalized_solution = normalize(unreg_solution)
ax.plot(t_solve, unreg_normalized_solution, color = 'orange', lw = 3)
y_ss = normalized_solution[:,1][-1]
z_ss = normalized_solution[:,2][-1]
ax.set_xlabel('Time (days)', fontsize = 14)
ax.set_ylabel('Signals', fontsize = 14)
ax.tick_params(labelsize = 14)
ax.legend(fontsize = 14)
```

```
Out[292]:
```
<matplotlib.legend.Legend at 0x1f1f516de48>

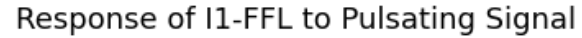

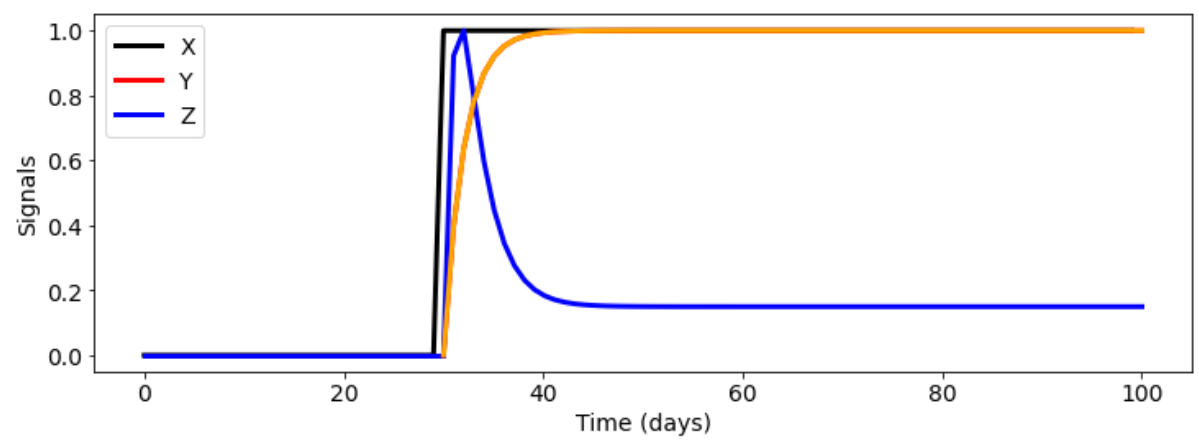